## **SURAT PERNYATAAN KEASLIAN**

<span id="page-0-0"></span>Saya M. Habib Al Haris menyatakan bahwa skripsi ini bebas plagiat, dan apabila di kemudian hari terbukti terdapat plagiat dalam skripsi ini, maka saya bersedia menerima sanksi sesuai ketentuan peraturan perundang-undangan.

Bojonegoro, 4 Agustus 2022

6076AKX000185323

**M. Habib Al Haris 2120180168**

## **HALAMAN PERSETUJUAN SIDANG SKRIPSI**

<span id="page-1-0"></span>Nama : M. Habib Al Haris

NIM : 2120180168

Judul : Implementasi Algoritma K-Nearest Neighbor Dalam Kelayakan Pemberian Pinjaman Pada Koperasi Pondok Pesantren "Roudlotut Tholibin"

Telah disetujui dan dinyatakan memenuhi syarat untuk diajukan dalam ujian skripsi.

Bojonegoro, 4 Agustus 2022

Pembimbing I Rahmat Itsyada, M.Pd. NIDN : 07 27029401

Pembimbing II

Sahri, M.Pd.I. NIDN : 0730129003

## **HALAMAN PENGESAHAN**

<span id="page-2-0"></span>Nama : M. Habib Al Haris

NIM : 2120180168

Judul : Implementasi Algoritma *K-Nearest Neighbor* Dalam Kelayakan Pemberian Pinjaman Pada Koperasi Pondok Pesantren "Roudlotut Tholibin"

Telah dipertahankan di hadapan penguji pada tanggal 20 Agustus 2022

Dewan Penguji

Ketua Penguji

Dr.H.M.Ridlwan Hambali, Lc, M.A. NIDN:2117056803

Tim Pembimbing Pembimbing I Rahmat Isvada, M.Pd. NIDN:0727029401

Penguji Utama tie Audytra, S.Kom, M.T.

NIDN:0708049004

Pembimbing II Q

Sahri, M.Pd.I. NIDN:0730129003

Mengetahui,

Mengetahui, Dekan Fakultas Sains dan Teknologi

Sunu Wahyudhi, M.Pd. NIDN:0709058902

Ita Aristia Sa'ida, M.Pd. NIDN:0708039101

Ketua Program Studi

## **MOTTO**

<span id="page-3-0"></span>"Pahamilah, bahwa impian adalah hal yang harus dicapai"

## **PERSEMBAHAN**

<span id="page-3-1"></span>Dengan rasa syukur kepada Allah SWT, dengan telah di selesaikannya skripsi ini penulis mempersembahkannya kepada :

- 1. Bapak/Ibu dan saudara-saudara yang selalu mendukung
- 2. Segenap Civitas Akademik Universitas Nahdlatul Ulama Sunan Giri Karyawan dan seluruh mahasiswa semoga tetap diberikan kelancaran dalam menuntut ilmu
- 3. Dan segenap pengurus dan karyawan Koperasi Pondok Pesantren "Roudlotut Tholibin" yang sudah membantu

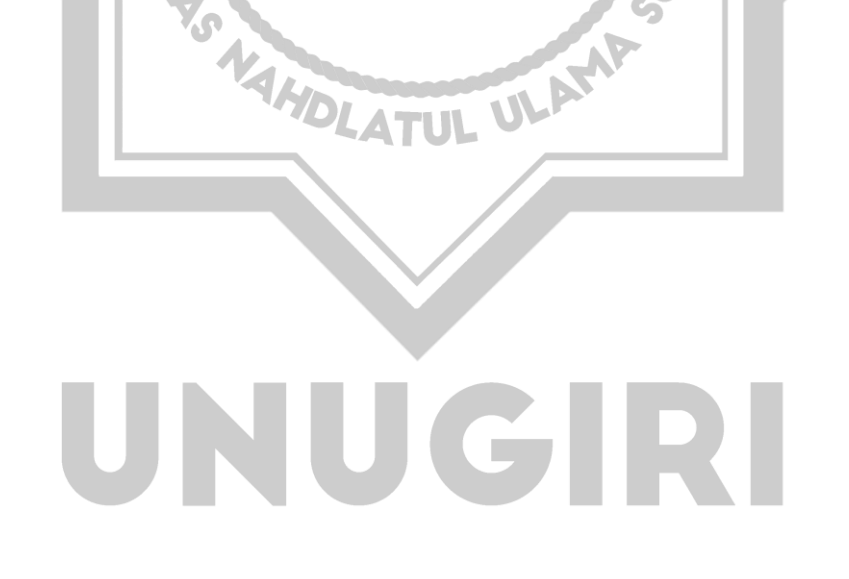

## **KATA PENGANTAR**

<span id="page-4-0"></span>Alhamdulillah puji syukur atas kehadirat Allah SWT yang telah memberikan kesehatan dan kesempatan kepada penulis sehingga penulis dapat menyelesaikan Proposal Skripsi ini. Adapun judul penulisan skripsi yang penulis buat ini adalah Sistem Pengambil Keputusan dalam Kelayakan Pemberian Pinjaman pada Koperasi Pondok Pesantren "Roudlotut Tholibin" dengan menggunakan algoritma *K-Nearest Neighbor*. penulisan Proposal Skripsi ini merupakan syarat untuk dapat melanjutkan penulisan Skripsi tahap selanjutnya.

- 1. K. M. Jauharul Ma"arif, M.Pd.I. selaku Rektor Universitas Nahdlatul Ulama Sunan Giri Bojonegoro
- 2. Bapak Sunu Wahyudhi, M.Pd., Dekan Fakultas Sains dan Teknologi Universitas Nahdlatul Ulama Sunan Giri Bojonegoro
- 3. Ibu Ita Aristia Sa"ida, M.Pd. selaku Ketua Program Studi Teknik Informatika Universitas Nahdlatul Ulama Sunan Giri Bojonegoro
- 4. Bapak Moh Miftahul Choiri, M.Pd.I. selaku Dosen Wali yang telah banyak memberikan bimbingan dan mengarahkan selama menjadi mahasiswa di Universitas Nahdlatul Ulama Sunan Giri Bojonegoro
- 5. Bapak Rahmad Irsyada, M.Pd selaku Pembimbing I dan Bapak Sahri, M.Pd.I. Pembimbing II yang telah banyak memberikan bimbingan dan mengarahkan dalam penyusunan dan penulisan proposal skripsi ini.
- 6. Seluruh Jajaran Pimpinan, Dosen, Staff dan Karyawan Universitas Nahdlatul Ulama Sunan Giri Bojonegoro yang telah memberi bimbingan dan mengarahkan dalam penyusunan dan penulisan proposal skripsi ini.
- 7. Segenap Pengurus dan Karyawan Kopontren "Roudlotut Tholibin"
- 8. Orang tua dan keluarga tercinta yang telah memberikan motivasi dan dukungan secara moriil dan materiil sehingga skripsi ini bisa terselesaikan dengan baik.
- 9. Rekan-rekan Teknik Informatika 2018 yang telah bersedia untuk saling berbagi informasi penting, memberikan motivasi, dan semangat dalam proses penyusunan skripsi ini.

10. Semua pihak yang tidak dapat disebutkan satu persatu yang telah membantu memberi dukungan.

Akhir kata penulis mengharapkan kritik dan saran yang membangun dari semua pihak demi tersusunnya keakuratan skripsi ini.

Bojonegoro, 5 Februari 2022

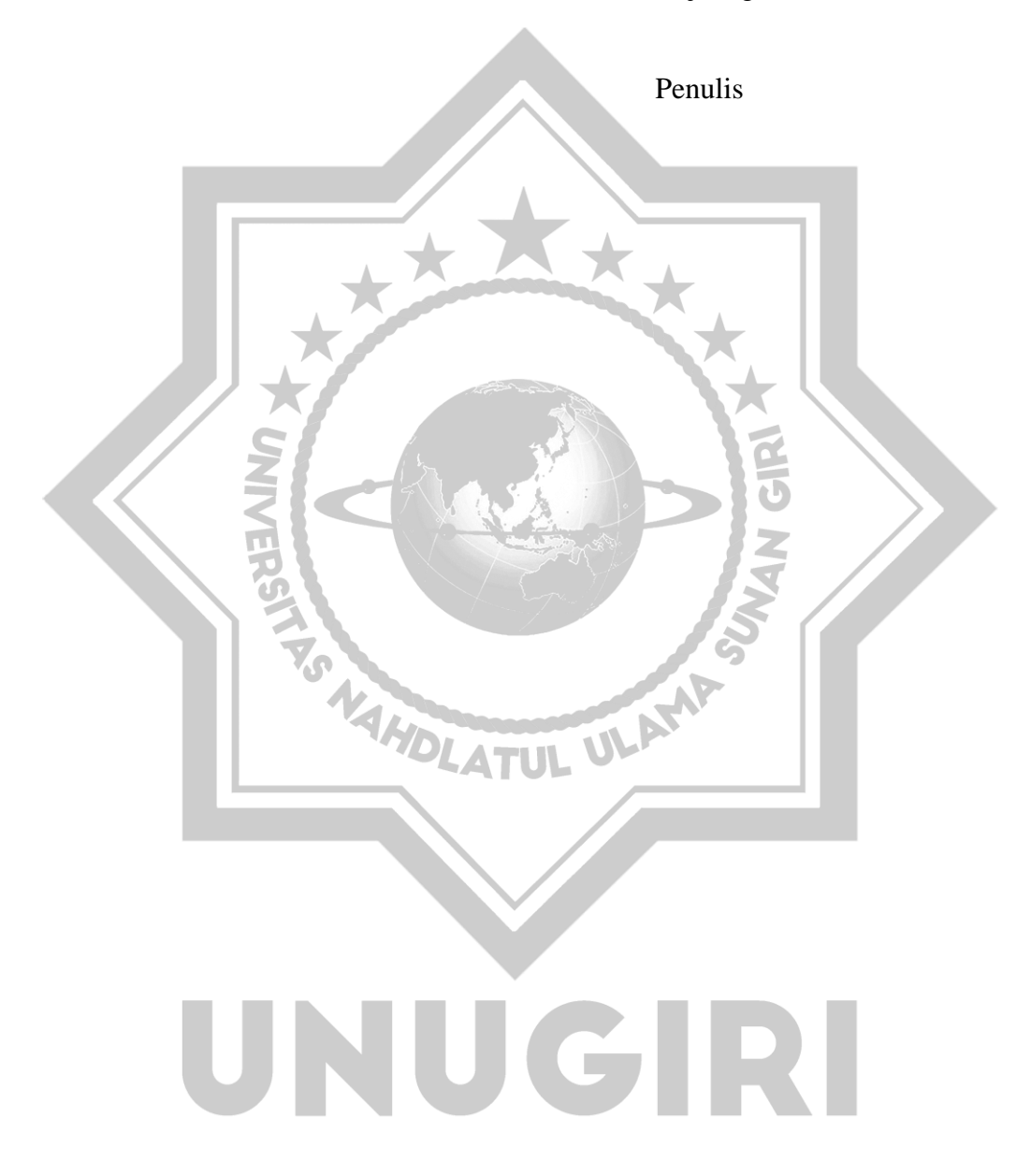

## **ABSTRAK**

<span id="page-6-0"></span>Implementasi Algoritma *K-Nearest Neighbor* Dalam Kelayakan Pemberian Pinjaman Pada Koperasi Pondok Pesantren "Roudlotut Tholibin". Seiring dengan perkembangan teknologi yang sangat pesat saat ini, tentunya banyak memberikan dampak pada seluruh aspek kehidupan manusia. Tidak bisa dipungkiri bahwa segala hal yang dulunya bersifat manual sekarang telah bersifat otomatis dan lebih praktis. Dengan berkembangnya teknologi informasi pada saat ini yang semakin berkembang pesat, kebutuhan akan informasi menjadi hal yang sangat penting dan dibutuhkan dalam berbagai sektor, salah satunya adalah sektor perekonomian, Dalam lingkup Pondok Pesantren Roudlotut Tholibin Balen terdapat badan usaha yaitu Koperasi. Koperasi Pondok Pesantren (Kopontren) Roudlotut Tholibin memiliki salah satu fasilitas yaitu kredit. Berdasarkan hasil wawancara dengan manager Koperasi Pondok Pesantren (Kopontren) Roudlotut Tholibin Drs. H. Fatkur Rosyid "proses peminjaman terdapat suatu problem dimana koperasi mengalami kendala kemacetan pada arus kas masuk, di karenakan terdapat debitur atau peminjam yang menunggak dalam proses pelunasan". Algoritma *K-Nearest Neighbor* adalah algoritma klasifikasi data sederhana dimana penghitungan jarak terpendek dijadikan ukuran untuk mengklasifikasikan suatu kasus baru berdasarkan ukuran kemiripan. Implementasi Algoritma *K-Nearest Neighbor* dalam penentuan pemberian pinjaman dengan melakukan pembobotan nilai dari setiap atribut yang ditentukan, kemudian melakukan perhitungan dengan melakukan pengurangan antara nilai atribut kasus lama yang ada di data sampel dengan data kasus baru, kemudian setelah itu hasil pengurangan tadi dilakukan pemangkatan dan pengakaran, setalah itu di lakukan perangkingan atau pengurutan dari nilai yang terkecil ke yang terbesar dengan berdasarkan nilai K yang telah ditentukan. Disini peneliti menggunakan nilai K=4, Berdasarkan pengujian *black box* dan pengujian kelayakan sistem. Sistem yang telah dibangun sangat layak diterapkan dalam sistem pendukung keputusan, dengan hasil valid pada pengujian *black box* dan dengan perolehan presentase 88% pada uji kelayakan system.

Kata Kunci : *Implementasi, K-Nearest Neighbor, Koperasi Pondok Pesantren,* 

UNUGRI

*Kredit.* 

## **ABSTRACT**

<span id="page-7-0"></span>Implementation of the K-Nearest Neighbor Algorithm in the Feasibility of Lending at the Boarding School Cooperative "Roudlotut Tholibin". Along with the rapid development of technology today, of course, it has a lot of impact on all aspects of human life. It is undeniable that everything that used to be manual has now been automated and more practical. With the development of information technology at this time which is growing rapidly, the need for information is very important and needed in various sectors, one of which is the economic sector, Within the scope of the Roudlotut Tholibin Balen Islamic Boarding School there is a business entity, namely cooperatives. The Roudlotut Tholibin Islamic Boarding School Cooperative (Kopontren) has one of the facilities, namely credit. Based on the results of an interview with the manager of the Pondok Pesantren Cooperative (Kopontren) Roudlotut Tholibin Drs. H. Fatkur Rosyid "The lending process has a problem where the cooperative experiences congestion constraints on cash inflows, because there are debtors or borrowers who are in arrears in the repayment process". The K-Nearest Neighbor algorithm is a simple data classification algorithm in which the calculation of the shortest distance is used as a measure to classify a new case based on a measure of similarity. Implementation of the K-Nearest Neighbor Algorithm in determining lending by weighting the value of each specified attribute, then making calculations by reducing between the value of the old case attribute in the sample data and the new case data, then after that the result of the reduction was carried out lifting and entrenching, after which a ranking or sorting was carried out from the smallest value to the largest based on the K value which has been determined. Here the researcher uses the value of  $K = 4$ , Based on black box testing and system feasibility testing. The system that has been built is very feasible to be applied in the decision support system, with valid results in black box testing and with a percentage of 88% on the system feasibility test.

Keywords: *Implementation, K-Nearest Neighbor, Pondok Pesantren Cooperative, Credit.*

## UNUGRI

## **DAFTAR ISI**

## **HALAMAN**

<span id="page-8-0"></span>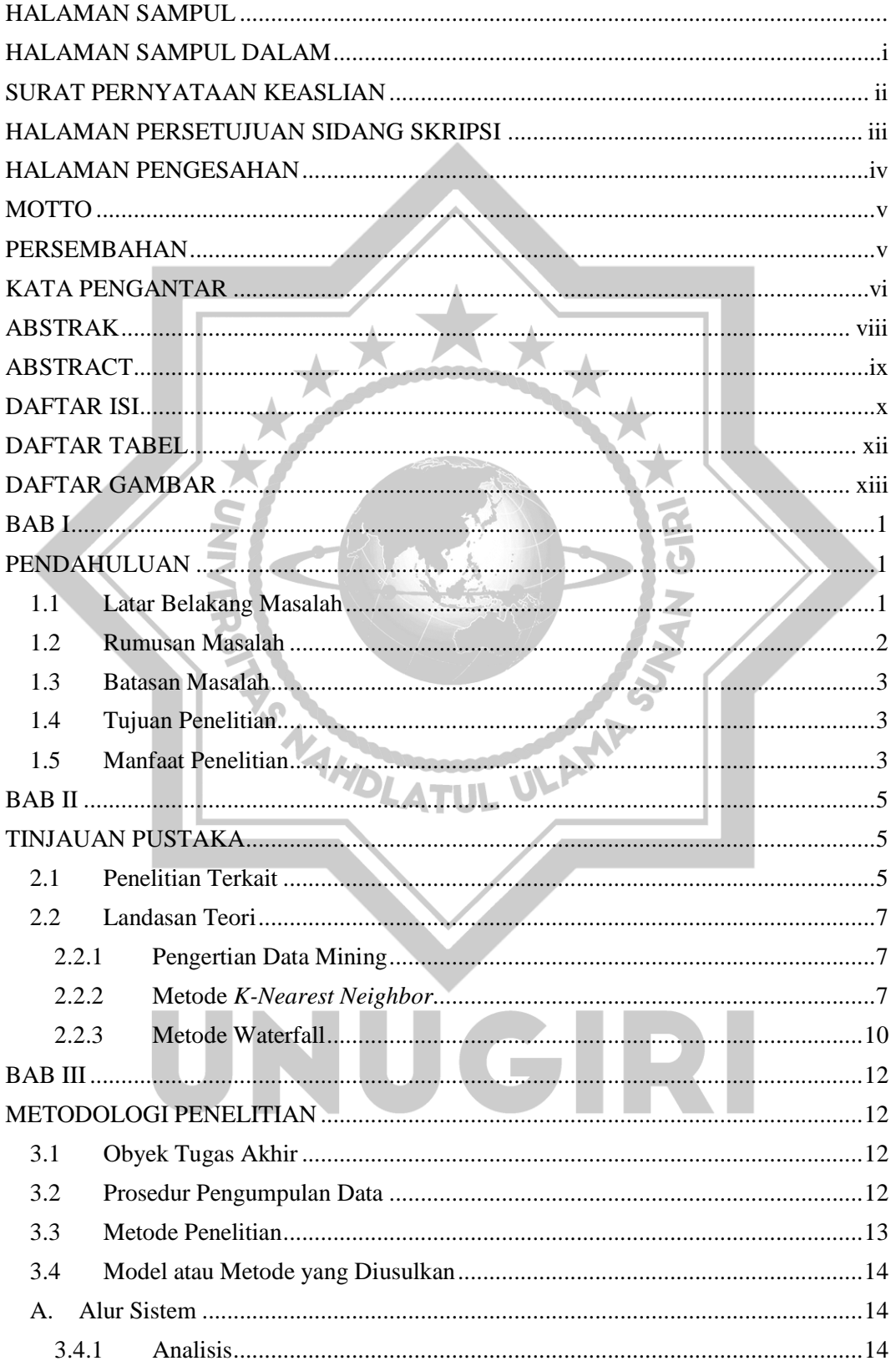

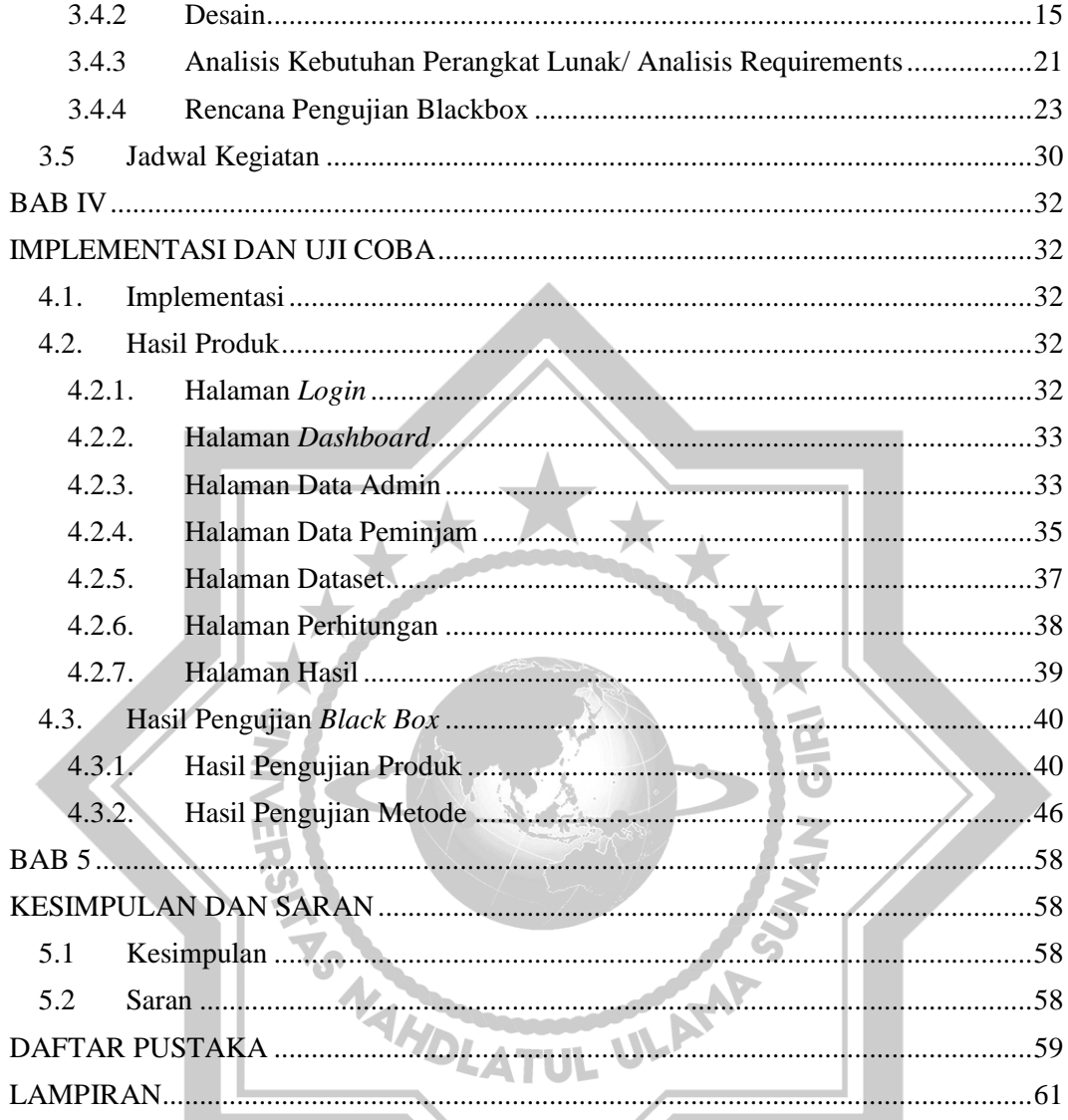

## UNUGIRI

## **DAFTAR TABEL**

<span id="page-10-0"></span>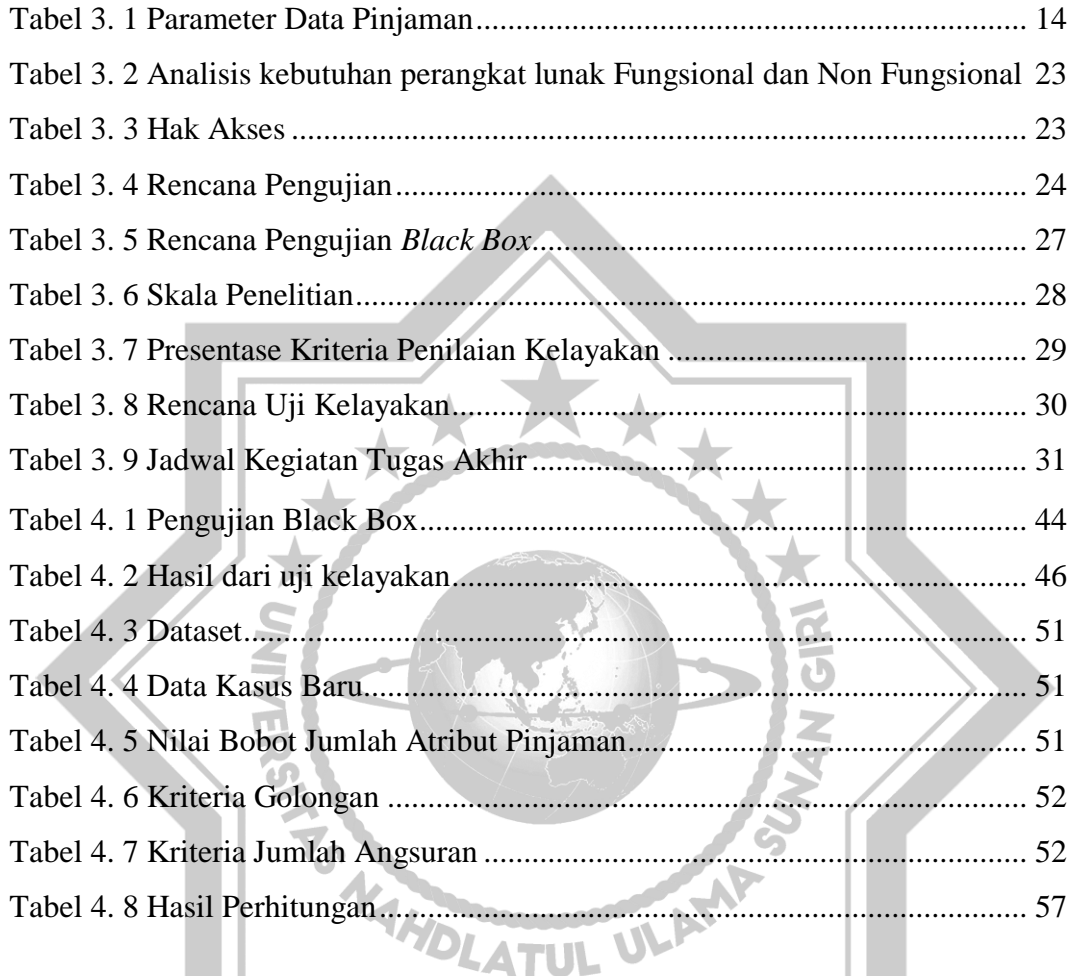

# UNUGIRI

## **DAFTAR GAMBAR**

<span id="page-11-0"></span>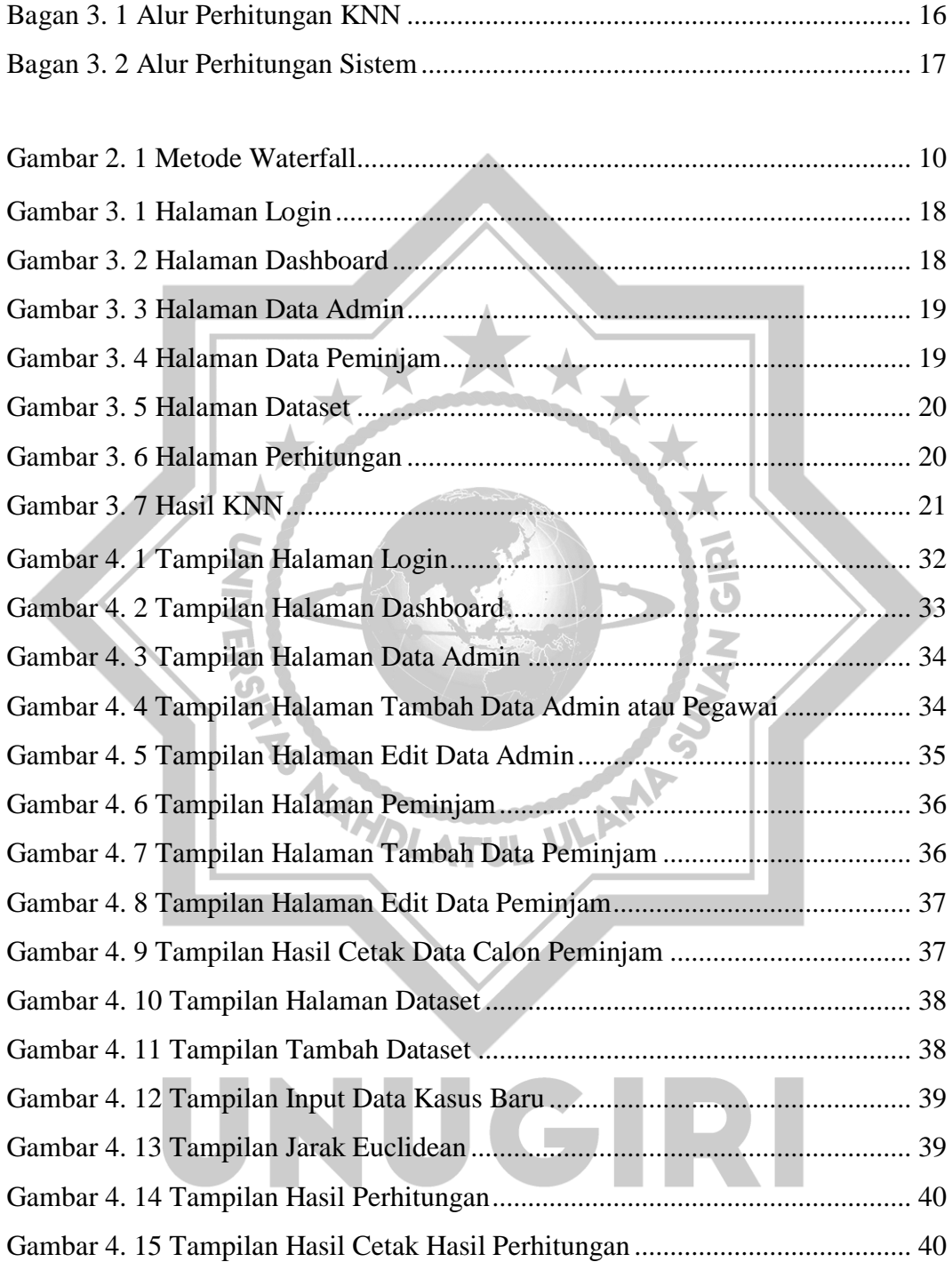